## **辽宁锦州bga焊接小批量研发板图片**

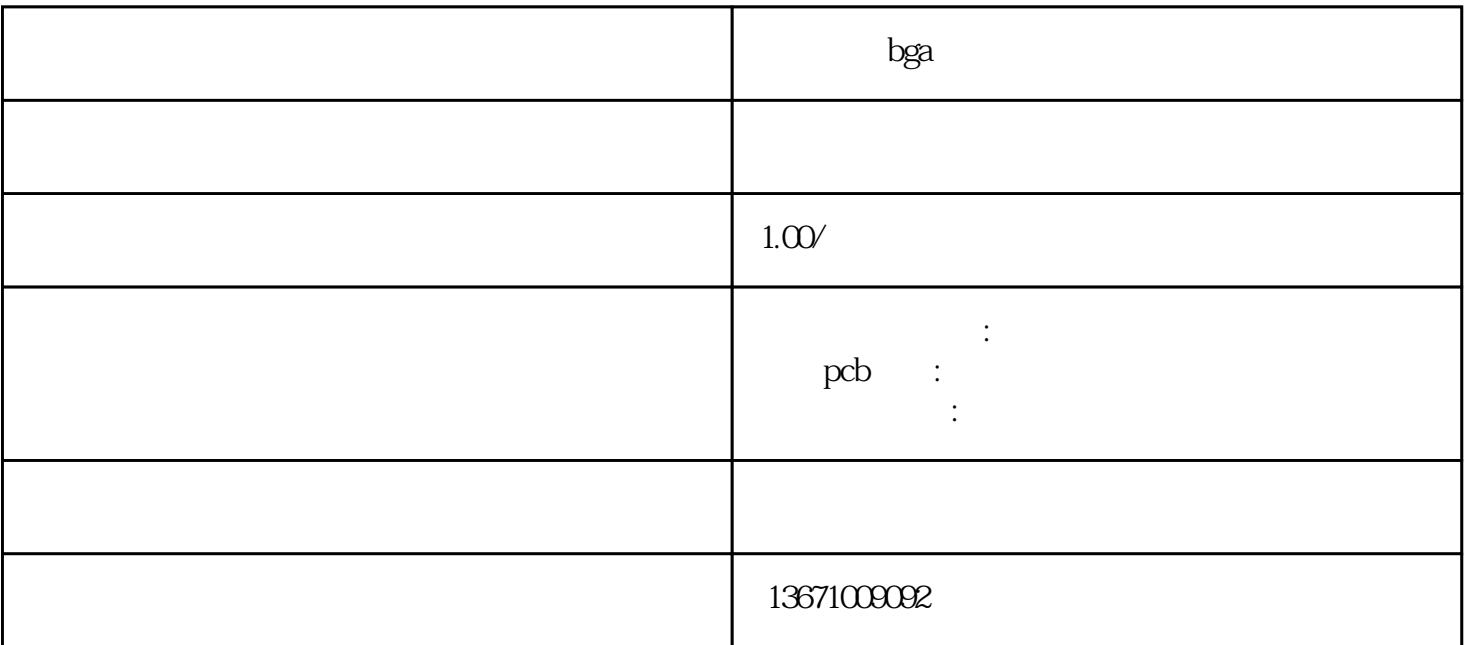

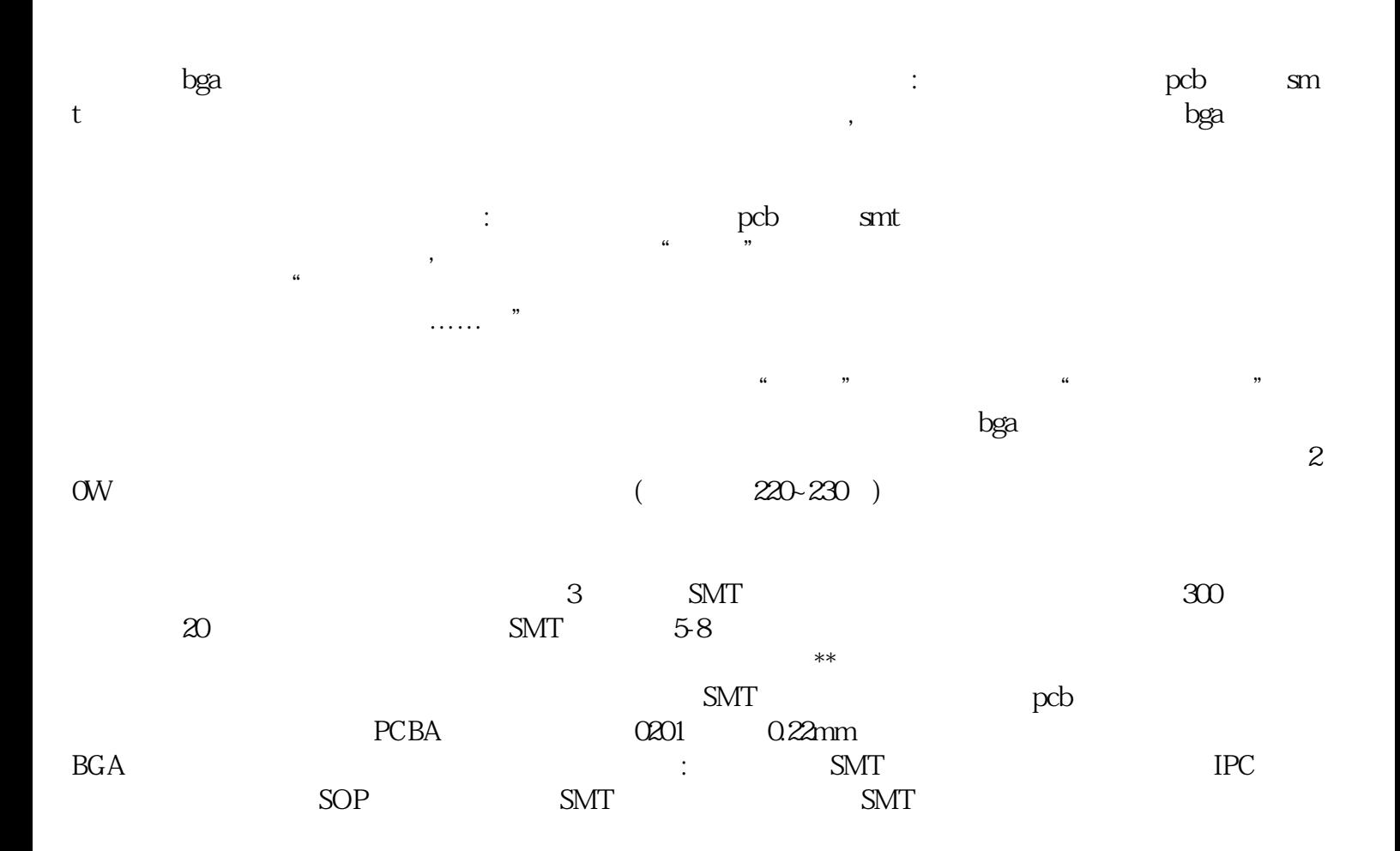

 $2$  vD VD R

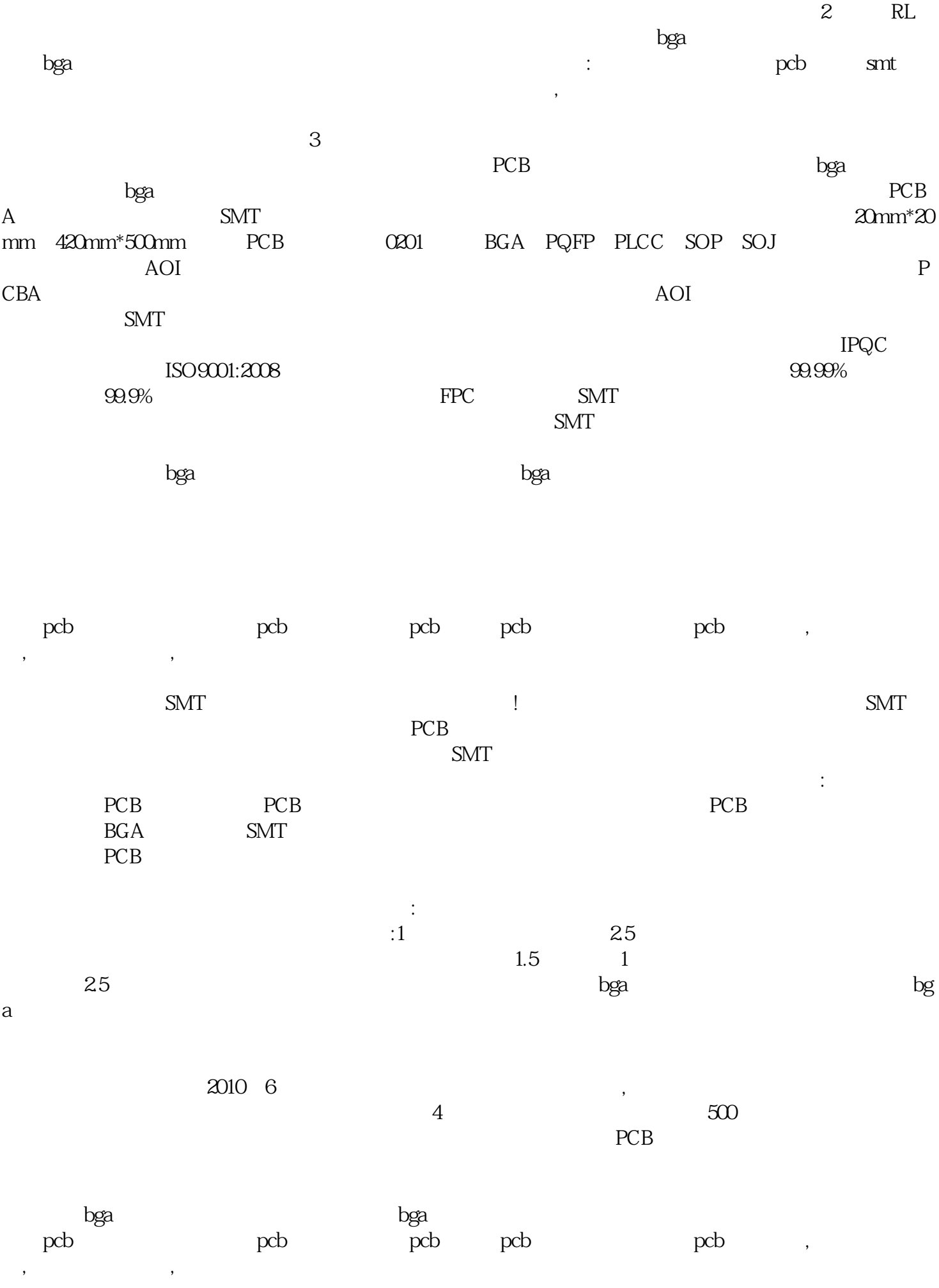

## $PCB$  pcb

 $SMD.$ 

bga

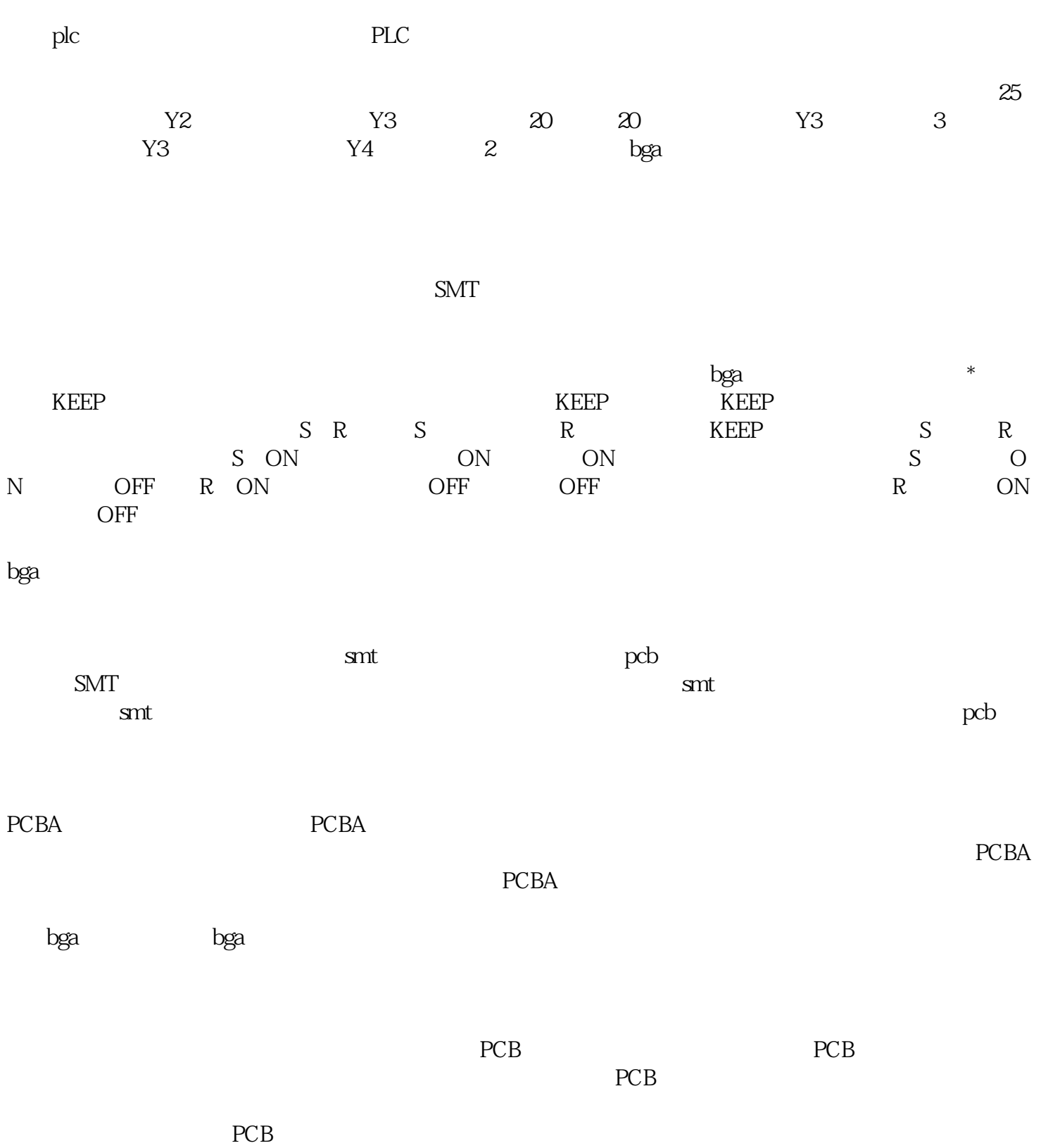

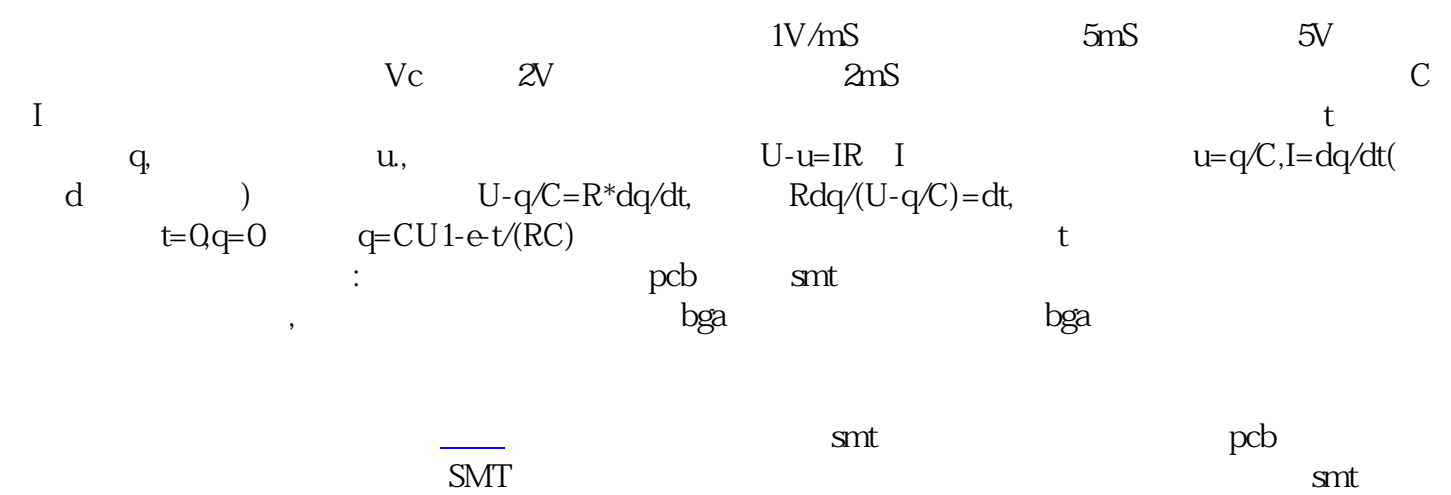

 $\mathbf{s}$ mt  $pcb$ 

固定在器件相[应焊盘](https://baike.baidu.com/item/%E7%84%8A%E7%9B%98?fromModule=lemma_inlink)上,待焊锡稍冷却后移开镊子,再用烙铁将元件的另一端焊接好。 辽宁锦州

 $\ast$ 

 $\alpha$  and  $\alpha$  and  $\alpha$  and  $\alpha$  and  $\alpha$ 

bga bga

 $\frac{1}{\sqrt{2\pi}}$